## Mobile Application Programing: Android Media Sensors

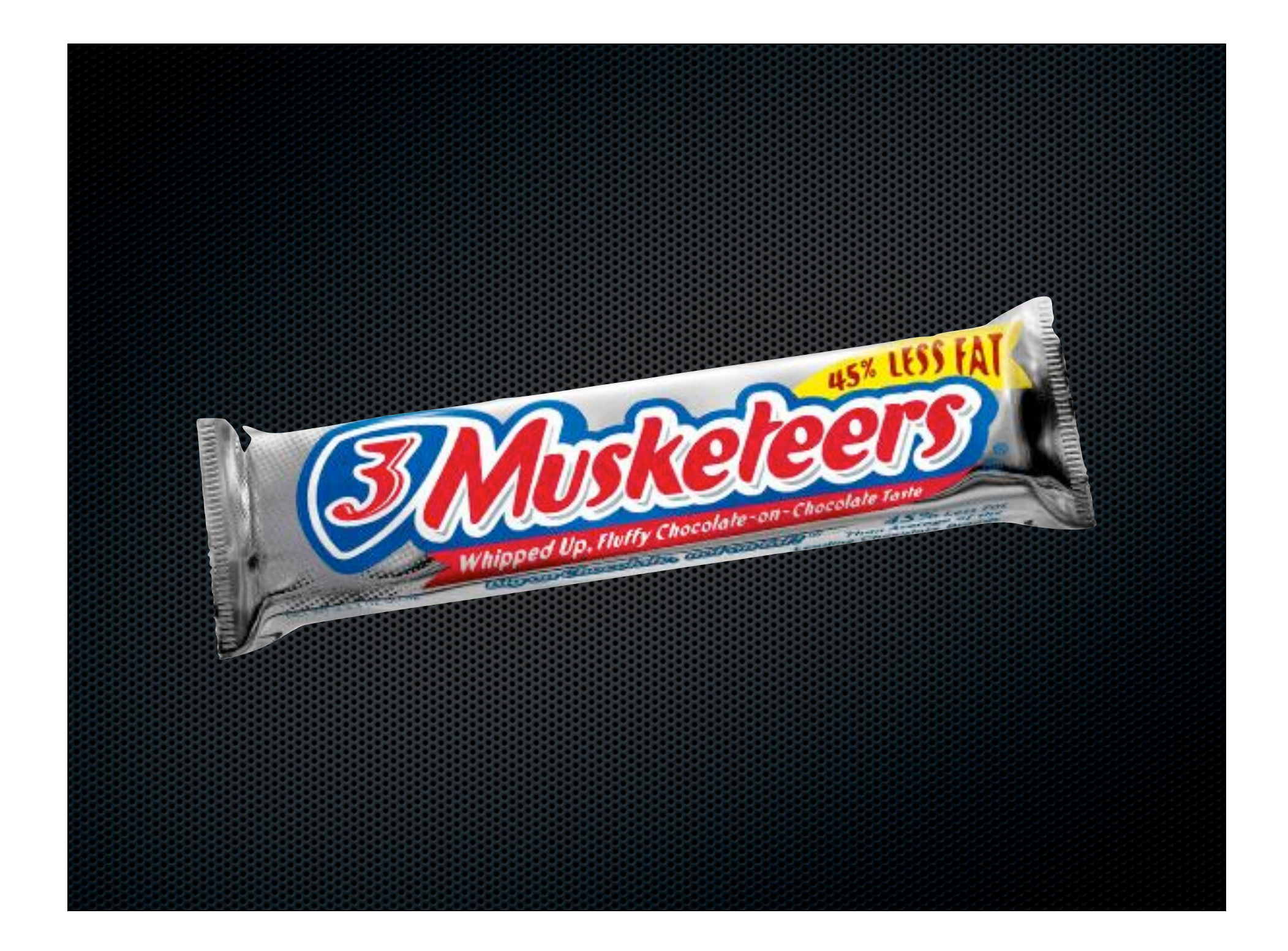

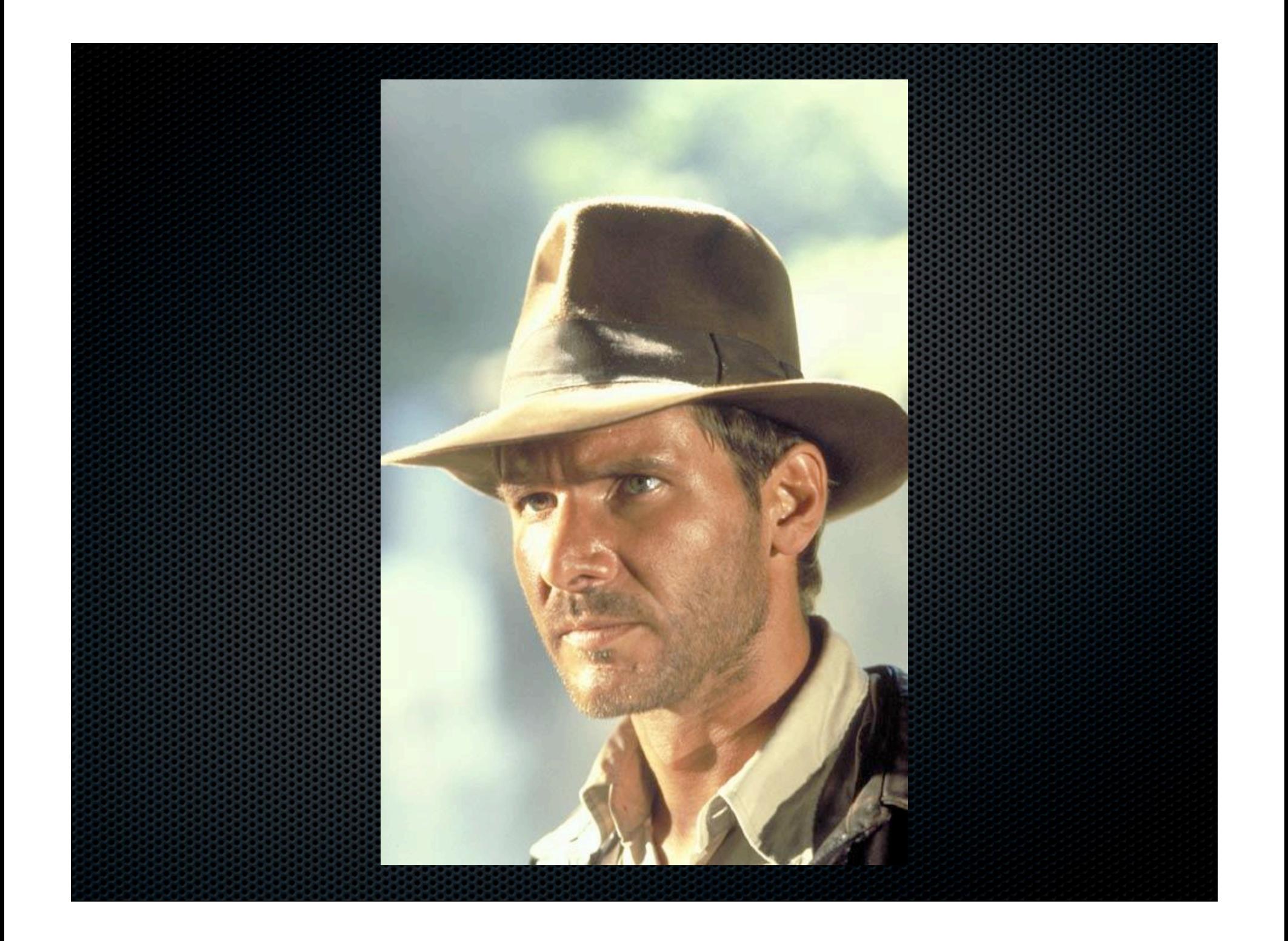

# Activities

- **Apps are composed of** activities
- **Activities are self-contained** tasks made up of one screen-full of information
- Activities start one another and are destroyed commonly
- **Apps can use activities** belonging to another app

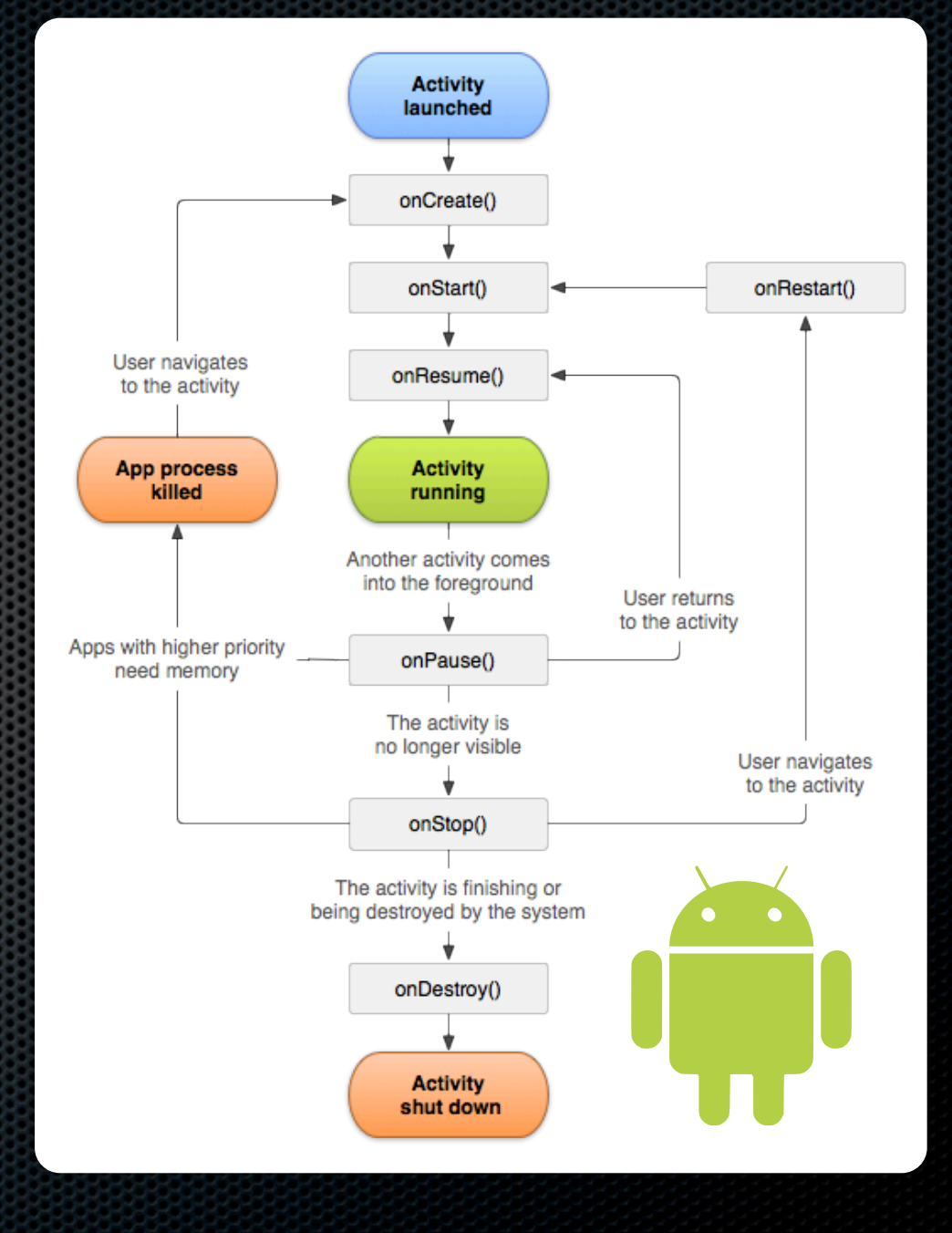

#### Fragments

**Acts like a sub-activity** 

- **Attached and removed from an** activity using the FragmentManager
- **Attachment or removal of many** fragments with FragmentTransaction
- **Example 1** Lifecycle tied to parent activity
- **Adds on Attach / on Detach and** onCreateView / onDestroyView

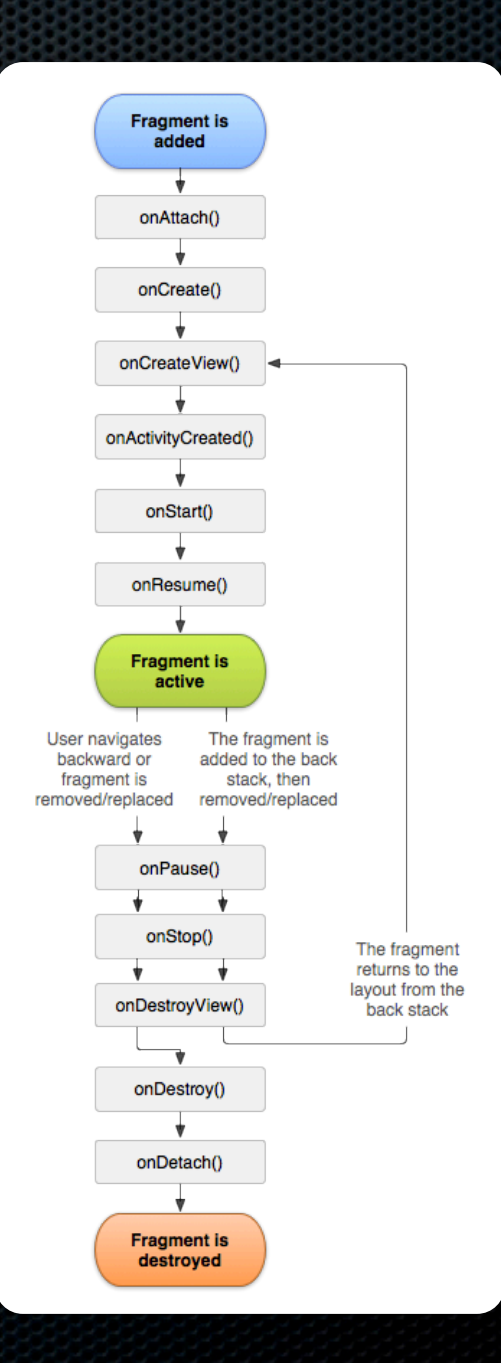

## **Services**

- An application component that can perform long-running operations in the background and does not provide a user interface.
- Can be started and potentially run indefinitely or be bound to and run until the operation the service provides is no longer needed.
- **Apps can use services belonging to** another app
- **E** Can be unbound or bound

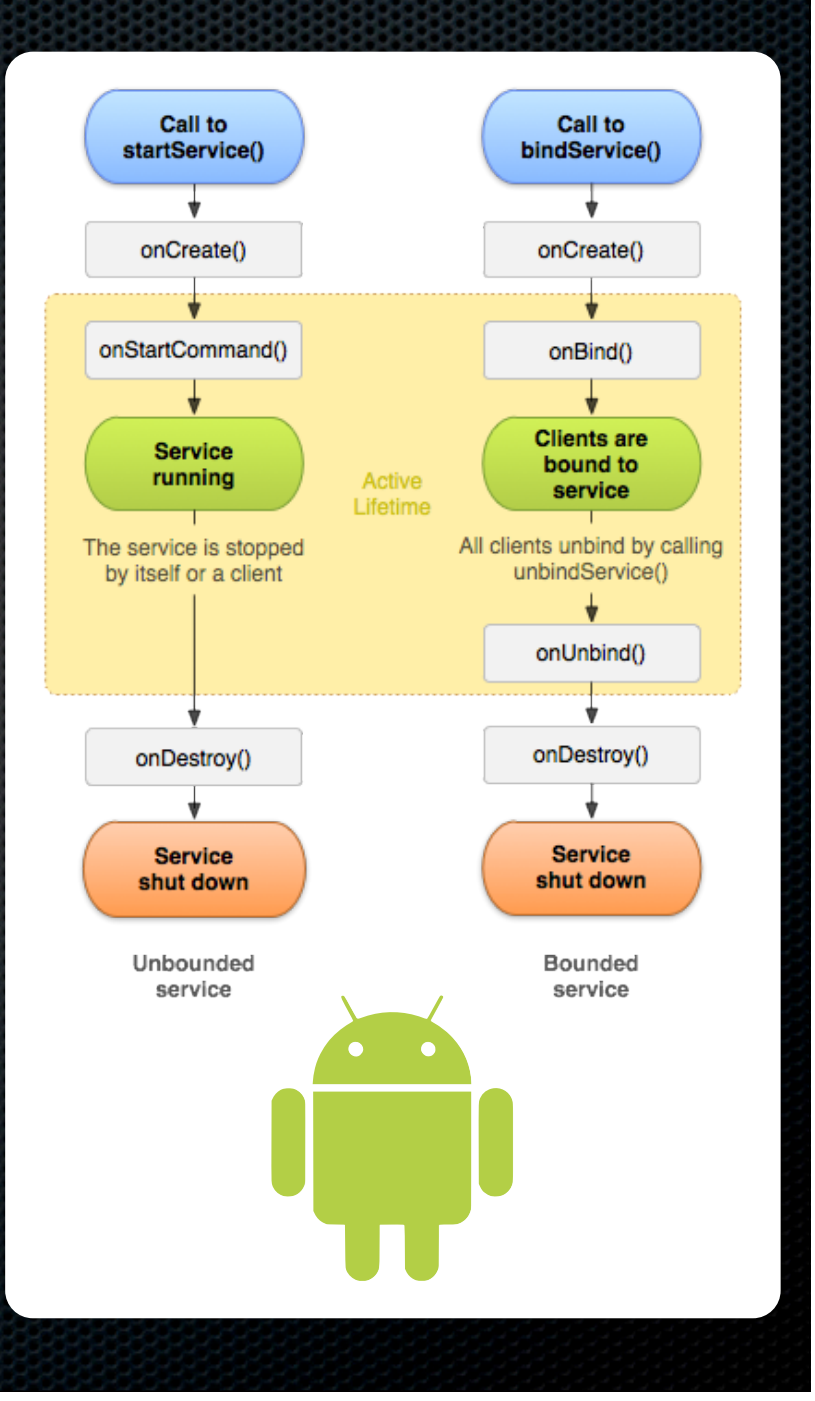

#### **Camera**

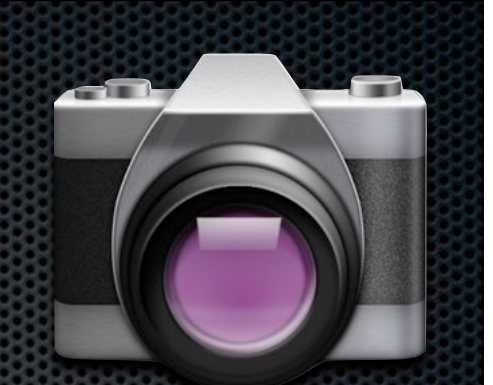

- **EX Camera interaction can be accomplished through** another application or by direct interaction with the camera hardware
- **Another application can be launched to capture image** data by using an intent action
- Direct interaction is performed by using the Camera class in the android.hardware package

### **Camera**

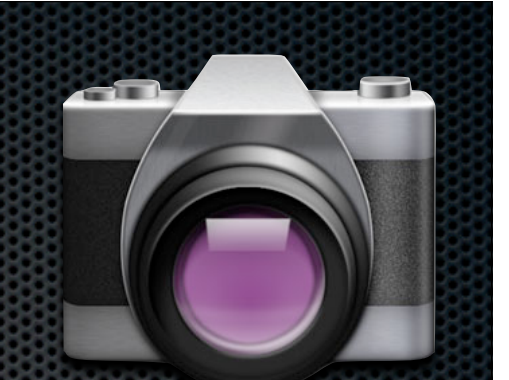

- An application activity capable of capturing images can be started  $\blacksquare$ by using the intent action:
	- MediaStore.ACTION\_IMAGE\_CAPTURE
- Camera applications return image thumbnails if invoked using  $\bullet$ startActivityForResult
	- **See the returned intent's "data" extrally**
- Capturing a full image requires that a URI be provided in the  $\bullet$ MediaStore.EXTRA\_OUTPUT key of the intent
- The full image can be then read from that URI in onActivityResult ×.

# Video

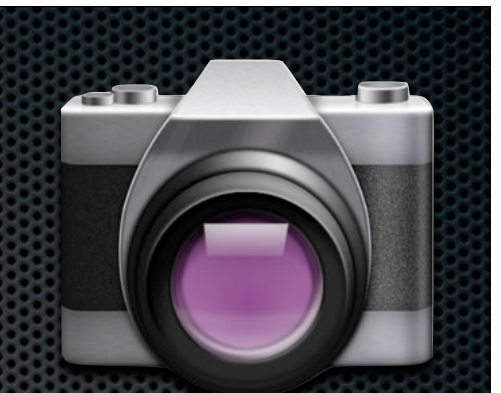

- An application activity capable of capturing videos can be started  $\blacksquare$ by using the intent action:
	- MediaStore.ACTION\_VIDEO\_CAPTURE
- Camera applications return video URI if invoked using ×. startActivityForResult
	- See the returned intent's data property (not the "data" extra)
- **EXT** Capture options can be passed to activity using extras and keys defined by the MediaStore class
- The video can be then read from that URI and manipulated  $\mathbf{x}$

## Audio

- **The MediaPlayer class is used for both** simple and advanced audio input / output
- **Allows fine-tuned playback options and streaming**
- **For full-featured playback, run as a foreground service**
- **See Media Playback Guide for more information** 
	- http://developer.android.com/guide/topics/media/  $\mathbf{u}$ mediaplayer.html

## Audio Recording

**The MediaRecorder class is used for** recording of audio

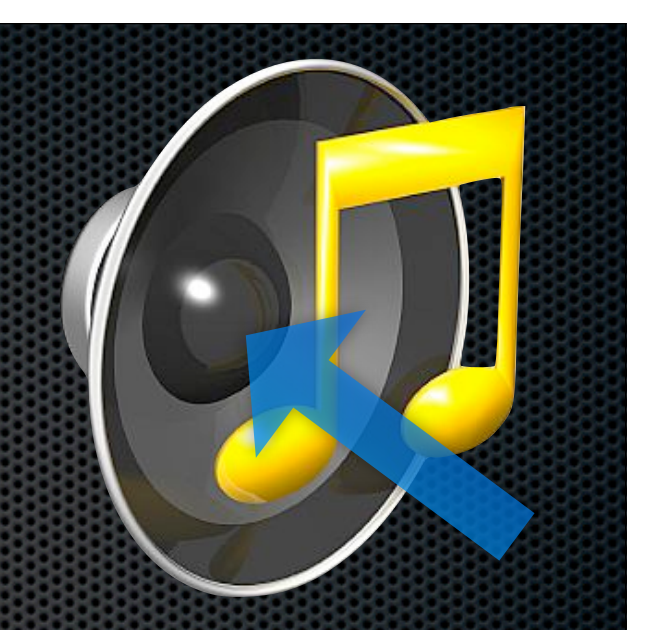

- **Need to set audio source, output format, output file, and** audio encoder, then call prepare
- **\*** MediaRecorder.AudioSource.MIC is typical source, use constants from the MediaRecorder class to fill in rest
- Calling start and stop adds to recording, saving to the provided file as recording progresses
- Call release when finished to free resources and close audio file

## **OpenAL**

- Available from NDK as OpenSL
- **3D sound source with output** positioning and Doppler Effect
- Audio Device
- Audio Context
- **Sound Listener**
- **Sound Source**
- **Sound Buffer**

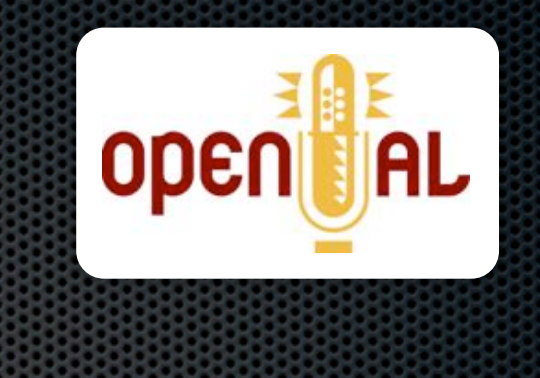

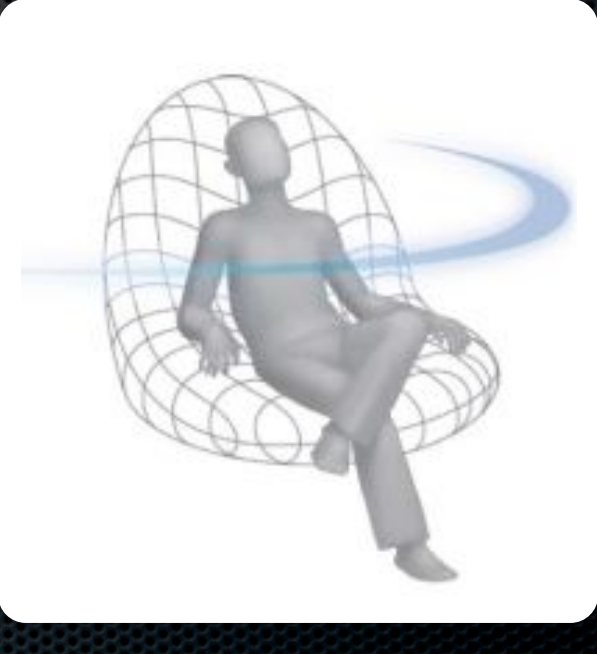